#### **Simple 3rd Generation ACBS Guide**

Version 1.0

Created by Brock Nash

#### **About this guide**

I hope someone can use this guide to their benefit, but if you use this system or variations thereof please give me credit (preferably in beginning since many may not see the end of your game). Also this is to aid in the confusion of my endless numbered JPG's that make up this guide.

Note: I'm lazy and would not be willing to type this all out. Thus thanks to screenshots you can still get essentially the same thing if I were to type this out, however pictures without comments can and will confuse the heck out of most of you. Therefor this text part of the guide is needed to explain how it's organized and what some of that code gibberish means.

#### Organization V 1.0

Two screenshots listing my scripts are given, look at them to find the script you need. Each of these screens also has a folder. Inside are images of all the scripts named by number. Multiple images of scripts was often needed so they are subnumbered by shot of the script EX: 100-1.jpg is the first screen of script number 100. They all follow in order. If you notice something has been cut off at the end of the script then either the next image will contain the content OR the content is just the default values or obvious values for that script

#### **Explanation of scripts**

- ~Not all scripts are given, ones not particularly important to the system have been skipped. A basic attack, enemy attack, set-up, and damage checks have been included. More scripts will be added to later editions of the guide. Please request if you would like to see one specifically for a future version.
- ~Derivation of CUSTOM weapons and whatnot will be partially explained below.

#### 391 button control

This is run from the enter map script included as an extra screen in this guide. It basically allows you to program any button to do any script, content scripts welcome even though they act as live action scripts.

#### 399 sample sword

Checks which direction you character is facing so it can determine proper damage area. Atk# is to register it as a new attack so enemies can be hit by it. If you make an attack and don't Atk#+1 then the damage area of the attack changes BUT enemies already hit by the previous attack will not be damaged by the new one.

The next part is to set up a damage area for the attack. The first Z1 sets the distance in height that the enemy will have to be above for the attack to work. Z2 sets the distance in height that they will have to be UNDER to get hit. The next part branches the attack for the 4 main directions. X1, Y1 set a point and X2, Y2 set another. The point

X1, Y1 must exist up-left to point X2, Y2 for the attack to work. This creates either a box or possibly line damage area. This is set for 2 Frames, this is just enough time for the enemy event to register a hit then it it instantly over-wrote by a damage area that is impossible to hit anything. This is used so that the sword only hits when you swing and not after you've swung a long time ago. In cases where you want it to attack until you do something else, do not reset the damage area to something impossible. For long spells that last while you do other attacks. Spawn an event with Duplication and have the events action script repeatedly set damage checks without the Atk+1 part, or if the attack builds and attacks repeatedly then use the Atk+1.

#### 400 enemy damage check

This checks to see if the enemy is within the damage range that was last set and also parses a piece of the enemy's variable that contains the last attack number they were hit by. If they were just hit by this attack number the attack does not hit them again.

#### 401 damage enemy

Now that we've established that the enemy was hit, we need to actually cause the effect of the hit. NOTE: This script is not complete. Currently it only works with one kind of attack, that is one that just does damage. You will need to set up other effects such as if it pushes the enemy back or causes some effect on the enemy. You may make ANY attack type you want even one for the enemy's allies to heal a fellow enemy!

#### 404 sample spin

See 399 sample spin for more detailed explanation. This is an example of a spin attack that regardless of which direction you face, the damage area is the same. This is helpful because we don't have to script branch for each direction.

#### 411 Party damage check

This works in the same exact way that enemy damage check works only that it uses the variables set up by the enemy's attack and checks on the party's location. Reference 400 enemy damage check.

#### 412 damage leader

Similiar to how enemy damage check works, this has a much more advanced system for status effects built in. Here's how the special effects of attacks work. The priority of an effect will determine how important the effect is, the lower the number the more important the effect. The effect # determines what the effect is such as burnt, frozen, poisoned, blown back, etc... The Count determines how many times the effects script will be applied. The wait is the amount of time in-between effects of it. The Var can be any value that is relative to the type of effect. For example in burnt it may be how much damage is taken each time your burnt likewise for poison. Later a death check is applied and if your dead the screen will go red and send you back to your last save.

#### 413 sample enemy sword

The enemy attacks work just like party attacks, the only difference is that the

variable names are different. See 399 sample sword for a better understanding.

#### 414 Sample enemy action

This is the most simple version of enemy Al....in fact none really. This just calls their sword attack then waits a certain number of frames. It is up to you to come up with what the enemy does. You can have them randomize a variable to generate the next attack or have some complex scheme of branches and checks.

#### 415 Screen Display

Quick look at what the screen display script looks like

#### 417 HP display

Here's how a health meter that shows by % of MAX HP works.

#### **Rights**

All rights of this guide belong to me so don't try to paste your name over mine and redistribute. Also don't add or change anything to this guide. Submit missing or additionally wanted info to me via e-mail and I will try to include it in the next version.

Brock.Nash@sendit.nodak.edu

| ™ Ness D                        | Opdated & Left | 695552 |
|---------------------------------|----------------|--------|
| (3) - (3) Line Seroll           |                |        |
| (M- M Page Soroll               | Note           | Size   |
| 398 button control              | Content        | 368    |
| 399 gample gword                | Content        | 944    |
| 400 enemy das check             | Action         | 448    |
| 401 damage enemy                | Content        | 528    |
| 402 sample enemy                | Action         | 144    |
| 403 force vehicle               | Content        | 128    |
| 404 gample spin                 | Content        | 448    |
| 405 award combos                | Content        | 736    |
| 406 reverse sword               | Content        | 976 T  |
| 407 award2                      | Content        | 944 ▼  |
| Create New Data Total 440/10000 |                |        |
| <u> </u>                        |                |        |

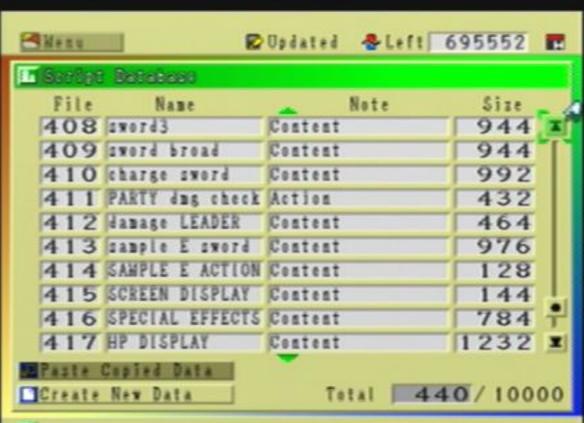

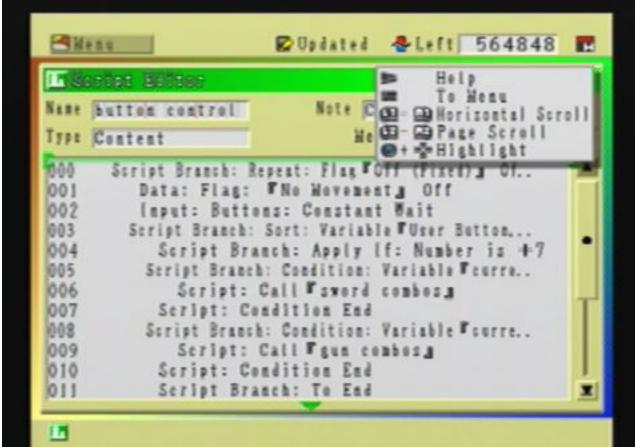

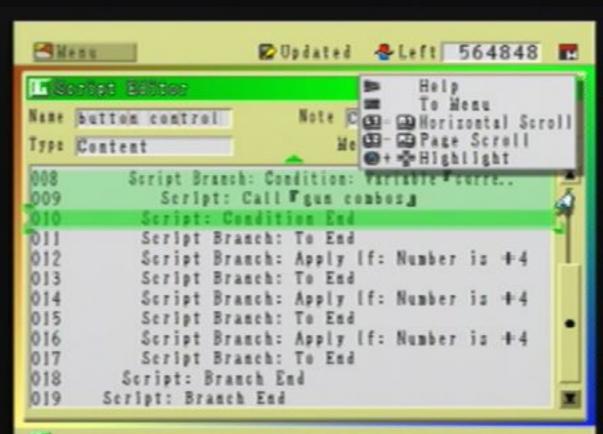

006 Script Branch: Apply If: Number is 47 007 Script Control: Force Script End 008 Script Branch: To End 009 Script: Branch End

010 Script Control: Apply Together 011 🖾 Effect: Fixorda Party(Leader)

#### Menu Dupdated & Left 565424 E I We shot Easter Note Content Name sample sword Type Content Henory Left 13012 012 Script Control: Apply In Order Data: Variable: FAttValg = FO (Fixed) # + FS ... 013 Data: Variable: PAttTypes - PO (Fixed) s + ( ... 014 015 Data: Variable: FAtk#g = FAtk#g + (+ |) 016 Script Branch: Condition: Variable Tatkta ≥ ... Data: Variable: FAtk## = (±0) + (+1) 017 Script: Condition End 018 Data: Variable: FZ| a = FParty: Za - (+4) 019 020 Data: Variable: FZ21 - FParty: Z1 + (+10) Script Branch: Sort: Variable FParty: Dirg 021 022 Script Branch: Apply (f: Number is ±0 Data: Variable: FX| a = FParty: Xa + (+1) 023

015 ..able: 『Atk#』 = 『Atk#』 + (+ 1) 016 ..nch: Condition: Yariable 『Atk#』 ≥ + 10 017 ..rlable: 『Atk#』 = (±0) + (+1)

018 .. ndition End 019 .. able: FZI\_B = FParty: ZB - (+4) 020 .. able: FZ2\_B = FParty: ZB + (+10)

021 .. nch: Sort: Variable Party: Dirg 022 .. ranch: Apply [f: Number is ±0

023 .. riable: FXI = FParty: X + (+1)

Dugated &Left 565424 E Menu I Ristornet Editor Note Content Name sample sword Type Content Henory Left 13012 024 Data: Variable: FYIs = FParty: Ys + (+0) 025 Data: Variable: 『X2』 = 『Party: X』 + (+) Data: Variable: FY2 = FParty: Y = + (±0) 026 027 Script Branch: To End 028 Script Branch: Apply If: Number is +2 029 Data: Variable: FX|g = FParty: Xg + (±0) 030 Data: Variable: FY| 1 = FParty: Y 1 + (+1) Data: Variable: FX2 = FParty: Xa + (±0) 031 Data: Variable: FY2g = FParty: Yg + (+1) 032 Script Branch: To End 033 Script Branch: Apply (f: Number is +4 034 Data: Variable: FX[g = FParty: Xg + (-1) 035

Data: Variable: FY1 = FParty: Y + (-1)

Data: Variable: FX2 = FParty: X + (±0)

Data: Variable: FY2 = FParty: Y + (-1)

Script Branch: To End

Script: Branch End

Other: Walt 2F

EF

```
Menu
                     Dupdated & Left 565424 E
In Section Edition
                         Note Content
Name sample sword
Type Content
                             Henory Left 1301
041
        Data: Variable: FX| g = FParty: Xg + (±0)
        Data: Variable: FY1g = FParty: Yg + (-1)
042
        Data: Variable: FX2. = FParty: Xa + (±0)
043
        Data: Variable: FY2g - FParty: Yg + (-1)
044
        Seriot Branch: To End
045
       Script: Branch End
046
047
       Other: Walt 2F
048
       Data: Variable: FX1 = FParty: X = + (+1)
       Data: Variable: FY| g = FParty: Yg + (±0)
049
       Data: Variable: FX2 = FParty: X = + (-1)
050
       Data: Variable: FY2# = FParty: Y# + (-1)
051
```

## In Section Bedton

Name onemy dag check

Type Action

Note Action

Henory Left 13062

Script Branch: Repeat: Flag FOff (Fixed) a Of .. 000 001 3 Event Control: Event Info Load

Script Branch: Condition: Variable FEvent: ... 002 003 Script Branch: Condition: Variable FEvent ..

Script Branch: Condition: Variable FEre ... 004 Script Branch: Condition: Variable FE .. 005 006 Script Branch: Condition: Variable ... Seriot Branch: Condition: Variabl ... 007

Data: Variable: "SampleVariabl... 008 Script Branch: Condition: Varia. . 009 010

Script: Call Fdanage enemys Script Control: Wait For Scri ..

3 7

011

## Menu I RECEIPT ENTER

Name onony dun check

Type Action

Note Action

Henory Left 13062

Dupdated & Left 564928

000 .. xed) a Off

001 .

FErent: Xa ≥ FX1a 002

003 .. le FEvent: Ya Z FYJa .. able FEvent: Xa S FX2a 004

005 .. rlable FEvent: Ya S FY24

.. Variable FEvent: Za E FZ1a 006 : Variable FEvent: Za S FZ2a 007

.. leVariabl00g = FEvent: Numberg = (+10000000) 800

.. on: Variable FSampleVariablOOg # FAtk#g 009

010 .. enenya

.. For Script End 011

Menu Dupdated & Left 565008 I Script Editor Name damage enemy Note Content Type Content Henory Left 130608 000 📦 Event Control: Event Info Load 100 Script Branch: Condition: Variable FAttTypeg ... Data: Variable: Te hpg - PErent: Numberg ... 002 Data: Variable: #SampleVariabl02# = #Event .. 003 Data: Variable: FSampleVariab102g = FSampl .. 004 005 NONE Data: Variable: Te hpg = Te hpg - ThttVal ... 006 Data: Variable: Fe last dag fg = Fathta + ... 007 008 Data: Variable: Te last attackbyg = Tatt p ... Script Branch: Condition: Variable Te hpg ... 009 Data: Variable: Fe hp. = (±0) + (±0) 010 Event Control: Temporary Removal 011

```
Menu
                     Dupdated &Left 565008 E
I Serbet Editor
                         Note Content
Name damage ocomy
                            Henory Left 130608
Type Content
000 . afo Load
00] ..on: Variable FAttType a = + 1
    .. hp. = FEvent: Number a 96 (+1000)
002
    .. mpleVarlabiO2g = FEvent: Numberg + (+1000)
003
    .. mpleYariab102 m = FSampleYariab102 m 96 (+1000)
004
005
006 .. hpg - Fe hpg - FAttValg
007 .. last dug # = FAtk# + (±0)
008 .. last attackbyg = Fatt party #g + (±0)
```

.. tion: Variable Fe hpg S FO (Fixed) a

.. e hpg = (±0) + (±0)

Oll . porary Removal

E #1

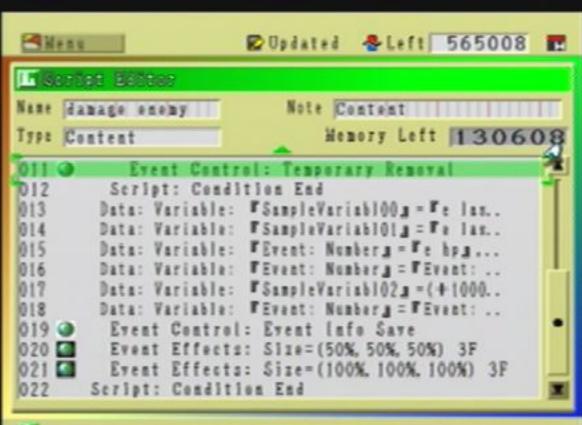

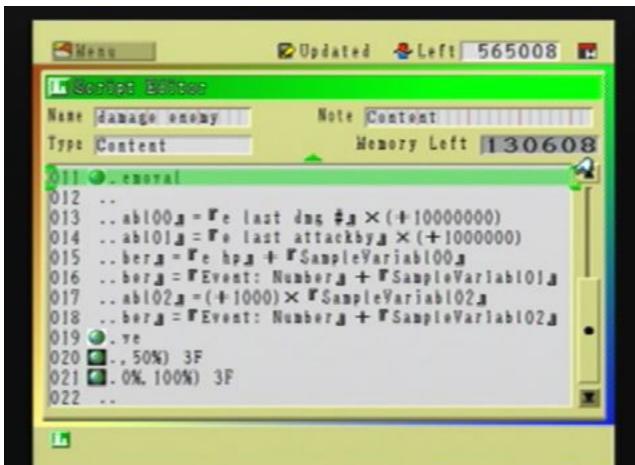

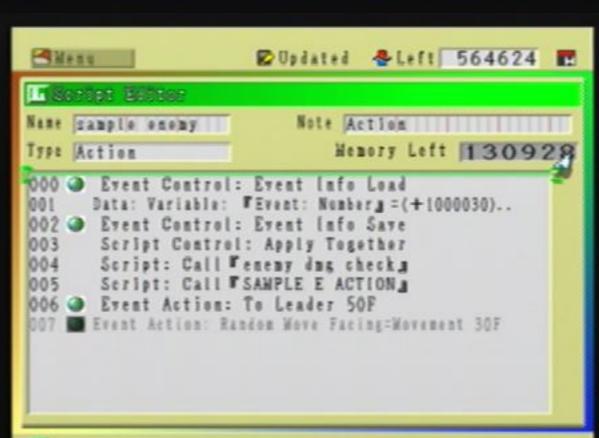

```
Name gample spin Note Content

Type Content Nemory Left 130624

000 Data: Flag: "No Movements On
001 Script Control: Apply Togother
002 Effect: "swordspins Party(Leader)
003 Party: Rotate(Leader)Counterclockwise 360" 5...
004 Script Control: Apply In Order
```

005 Other: Walt 5F
006 Data: Game Info: Load
007 Data: Variable: FAttValg = F0 (Fixed)g + FS...
008 Data: Variable: FAttTypeg = F0 (Fixed)g + (...
009 Data: Variable: FAtk#g = FAtk#g + (+1)
010 Script Branch: Condition: Variable FAtk#g ≥ ...
011 Data: Variable: FAtk#g = (±0) + (+1)

```
-Menu
                     Dugdated & Left 564928
I W Sorbet Editor
                        Note Content
Name gample spin
                            Henory Left 13062
Type Content
000 ... FNo Movement a On
001 ..trol: Apply Together
002 . swordsping Party (Leader)
003 🚮 . ate (Leader) Counterclockwise 360° 5F
004 .. trol: Apply In Order
005 .. t 5F
006 .. Info: Load
007 .. able: FAttValg = FO (Fixed) g + FStrengthg
008 .. able: FAttType a = F0 (Fixed) a + (+1)
    .. able: FAtk#g = FAtk#g + (+ |)
009
    .. nch: Condition: Yariable TAtk# a 2 + 10
010
011 .. rlable: FAtk## = (±0) + (+1)
```

Menu Dupdated & Left 564912 I Weener Editor Note Action Name PARTY dug check Type Action Henory Left 130640 000 Script Branch: Repeat: Flag FOff (Fixed) a Of ... 100 Data: Game Info: Load Script Branch: Condition: Variable Party: .. 002 003 Script Branch: Condition: Variable FParty .. Script Branch: Condition: Variable PPar .. 004 Seriot Branch: Condition: Variable FP ... 005 006 Script Branch: Condition: Variable ... Seriot Branch: Condition: Variabl ... 007 008 Script Branch: Condition: Varia.. 009 Script: Call Fdamage LEADER, 010 Script Control: Wait For Scri ... Script: Condition End 011

E #

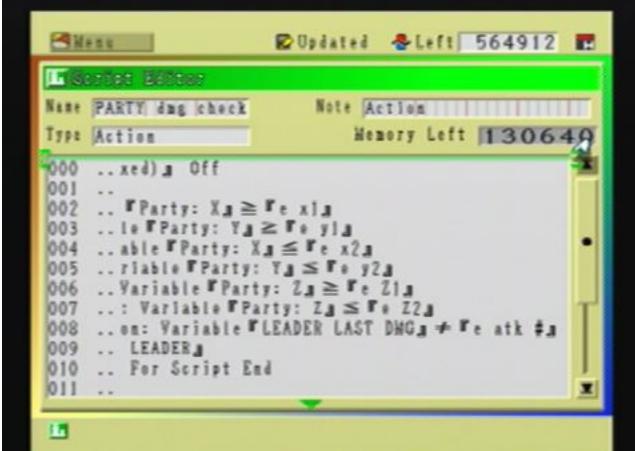

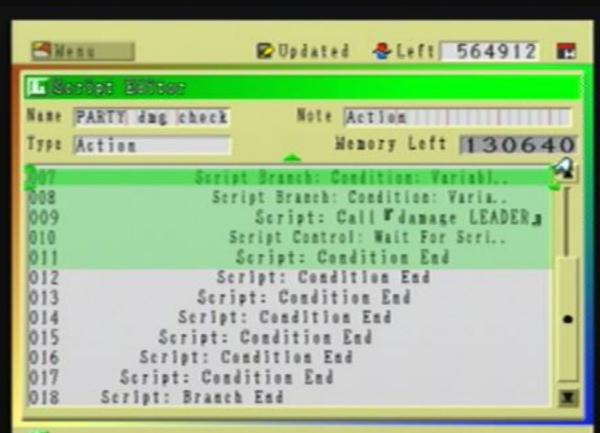

```
I Serbet Editor
                             Note Content
Name damage LEADER
                                 Henory Left 130608
Type Content
000
       Script Branch: Condition: Variable Fe att typ..
         Data: Variable: FHealthg = FHealthg - Fe ...
001
         Data: Variable: FLEADER LAST DWG . Fe atk ..
002
003
         Script Branch: Condition: Variable #SE PRIO ..
          Data: Variable: FSPEC EFFECT #a - FEN EF ..
004
          Data: Variable: FSE COUNTA = FEN COUNTA ...
005
          Data: Variable: FSE WAITs - FEN WAITs + ..
006
          Data: Variable: FSE VARy = FEN VARy + F ...
007
          Script: Condition End
800
         Script Branch: Condition: Variable THealth ...
009
          Data: Variable: FHealthy - FMax Healthy ...
010
```

Data: Variable: #SPEC EFFECT #4 = (±0) + ...

E #

```
Menu
                     Dudated & Left 564944
I Repriet Belito
Name damage LEADER
                         Note Content
                             Henory Left 130608
Type Content
   ...: Variable Te att types = +1
0000
001 .. thg = FHealthg - Fe att valg
002 .. ER LAST DWG = Fe atk # + (±0)
003
    .. on: Variable FSE PRIORITY & FEN PRIORITY
    .. EC EFFECT #a - FEN EFFECT #a + FO (Fixed) a
004
005 .. COUNT a = FEN COUNT a + FO (Fixed) a
    .. WAITa - FEN WAITa + FO (Fixed) a
006
    .. VARA = FEN VARA + FO (Fixed) a
007
800
     .. on: Variable PHealth & FO (Fixed) 4
009
    .. altha = TMax Healtha + (±0)
010
   .. EC EFFECT ## = (±0) + (±0)
011
```

```
-Menu
                      Dupdated & Left 564944 E
I Sorbet Editor
                          Note Content
Name damage LEADER
                              Henory Left 130608
Type Content
                        THealtha - THan Healtha ...
010
          Data: Variable:
                        FSPEC EFFECT #4 = (
           Data: Flag: FDEAD LEADER . On
012
013
          Sound: SFX #Scream Wales Volume=100 Pit ..
014
          Screen Effect: Color=
           Other: Walt 5F
015
016
           Teleport: Warp to Saved
         Script: Condition End
017
        Sound: SFX "Surprise Hale a Volume=100 Pi ..
018
        Wanbar Effect: FVirka Size=(50%, 50%, 50%) 1 ...
019
020 Member Effect: FVirka Size=(100%, 100%, 100%, ...
       Script: Condition End
021
```

Menu Dupdated & Left 564944 I Riscript Editor Note Content Name damage LEADER Henory Left 130608 Type Content ..: FHealth g = FMax Health g + (±0) .. DEAD LEADER . On 012 .. cream Wale, Volume=100 Pitch=±0 Tempo=100 013 014 3. Color- Trans-0% OF 015 016 3. to Sayed 017 .. a Ead 018 ..prise Male # Volume=100 Pitch=±0 Tempo=500 019 . 9Virka Size= (50%, 50%, 50%) 1F 020 [ . 39irk a Size= (100%, 100%, 100%) 2F 021 .. End

E #

#### In Server Editor Note Content Name sample E sword Henory Left 130096 Type Content Event Move: Change Direction Leader OF 000 001 @ Event Control: Event Info Load Script Branch: Sort: Yariable F Event: Dirg 002 003 Script Branch: Apply [f: Number is +] 004 Script Branch: Apply (f: Number is +5 005 Seriot Branch: Apply If: Number 1s +3 Script Branch: Apply (f: Number is +7 006 Script Control: Force Script End 007 008 Script Branch: To End Seriot: Branch End 009 010 Script Control: Apply Together Oll M Effect: Fawords Event

Menu Dupdated & Left 565456 IF Script Editor Name sample E sword Note Content Type Content Henory Left 130096 012 Script Control: Apply In Order 013 Data: Variable: FEN EFFECT #4 = (±0) + FO (F... Data: Yariable: FEN PRIORITY = (±0) + (±0) 014 Data: Variable: Te att valg = TO (Fixed) # + ... 015 Data: Variable: Fe att types = FO (Fixed) .... 016 Data: Variable: Fe atk #g = Fe atk #g + (+ | ... 017 018 Script Branch: Condition: Variable Fe atk \$4 ... Data: Variable: Te atk #4 = (±0) + (+1) 019 020 Script: Condition End Data: Variable: Fe Zig = FEvent: Zg - (+4) 021 Data: Variable: Fe Z2g = FEvent: Zg + (+10) 022 Seriot Branch: Sort: Variable F Event: Dira 023

E #

### IN Section Bedton

Name sample E sword

Type Content

Note Content

Henory Left 13009

012 ..ontrol: Apply In Order

013 .. rlable: FEN EFFECT #g = (±0) + FO (Fixed) g

.. riable: FEN PRIORITY . = (±0) + (±0) 014

.. riable: Te att val # = FO (Fixed) # + (+3) 015 .. riable: Fe att types = FO (Fixed) s + (+1) 016

017 riable: Fe atk #g = Fe atk #g + (+1)

.. ranch: Condition: Variable Fe atk \$3 ≥ +10 018

.. Variable: Fe atk #4 = (±0) + (+1) 019

020 .. Condition End

.. rlable: Fe Zla = FEvent: Za - (+4) 021

022 .. riable: Fe 22g = FErent: 2g + (+10)

.. ranch: Sort: Variable FEvent: Dir. 023

3 7

# Menu

Dugated &Left 565456

### I Washet Editor

Name sample E sword

Type Content

Note Content

Henory Left 130096

024 Script Branch: Apply (f: Number is ±0

025 Data: Variable: Fe x[g=FEvent: Xg+(+[... Data: Variable: Fe yla = FErent: Ya + (±0... 026

027 Data: Variable: Fe x2g = FEvent: Ig + (+ | ...

Data: Variable: Fe y2a = FEvent: Ya + (+0... 028

Seript Branch: To End 029

Script Branch: Apply (f: Number is +2 030

Data: Variable: Fe xia = FEvent: Ia + (±0 ... 031

032 Data: Variable: Te yla = TEvent: Ya + (+1 ...

Data: Variable: Fe x2g = FEvent: Ig + (±0... 033

Data: Variable: Fe 72g = FErent: Yg + (+1 ... 034 Serlot Branch: To End 035

```
IF Scenat Bedtar
```

Name Sample E sword

Type Content

Note Content

Henory Left 130096

```
024
       Script Branch: Apply (f: Number is ±0
```

025 Data: Variable: Fe xjg = FEvent: Xg + (+j)

Data: Variable: Fe yla - FEvent: Ya + (±0) 026

027 Data: Variable: Fe x2g = FEvent: Xg + (+) 028 Data: Variable: Fe y2g = FEvent: Yg + (±0)

029 Script Branch: To End

Script Branch: Apply (f: Number is +2 030

Data: Variable: Fe xig = FEvent: Xg + (±0) 031

032 Data: Variable: Fe yla = FEvent: Ya + (+1)

Data: Variable: Fe x2g = FEvent: Xg + (±0) 033

034 Data: Variable: Fe y2g = FEvent: Yg + (+1)

035 Script Branch: To End

37

# Menu I Warnet Easter

Name gample E sword

Type Content

Note Content Henory Left 130096

Dupdated & Left 565456

Script Branch: Apply If: Number is +4 036

037 Data: Variable: Fe x| g = FEvent: Ig + (- |...

Data: Variable: Fe yla = FErent: Ya + (±0... 038

039 Data: Variable: Fe x2g = FEvent: Ig + (- | ...

Data: Variable: Fe y2a = FEvent: Ya + (+0... 040 Script Branch: To End 041

Script Branch: Apply (f: Number is +6 042

Data: Variable: Fe xta = FEvent: Ia + (±0 ... 043

044 Data: Variable: Te yla = TErent: Ya + (-1 ...

Data: Variable: Fe x2g = FEvent: Ig + (±0... 045

Data: Variable: Fe 72g = FEvent: Yg + (-1 ... 046

Serlot Branch: To End 047

```
Menu
                     Dugdated & Left 565456 E
I Serbet Beliter
Name sample E sword
                         Note Content
Type Content
                            Henory Left 130096
       Script Branch: Apply (f: Number is #4
036
037
       Data: Variable: Fe x] g = FEvent: Xg + (-)
038
       Data: Variable: Fe yla = FEvent: Ya + (±0)
      Data: Variable: Fe x2g = FEvent: Xg + (-1)
039
      Data: Variable: Fe y2g = FEvent: Yg + (±0)
040
041
      Seriot Branch: To End
042
       Script Branch: Apply (f: Number is +6
```

Data: Variable: Fe xig = FEvent: Xg + (±0)

Data: Variable: Fe yjg = FEvent: Yg + (-1)
Data: Variable: Fe x2g = FEvent: Xg + (±0)

Data: Variable: Fe y2g = FEvent: Yg + (-1)

Script Branch: To End

EM

043

045

```
Menu
                       Dodated & Left 565456
I H Norther Bellion
                                        Help
                                        To Menu
                            Note Co - D Horizontal Sere
Name gample E sword
                                Me CB- CB Page Scroll
Type Content
                                   😝 + 🗫 Highlight
1043
        Data: Variable: Fe x[g=FEvent: Ig+(±0...
044
        Data: Variable: Fe yla = FErent: Ya + (- | ...
        Data: Variable: Fe 12g = FEvent: Ig + (±0...
045
        Data: Variable: Te 77a - Tireat: Ya + (-1 ...
046
         Script Branch: To End
047
048
       Script: Branch End
       Other: Walt 2F
049
050
       Data: Variable: Fe xin = FEvent: Xn + (+1)
       Data: Variable: Fe yla = FEvent: Ya + (±0)
051
       Data: Variable: Fe x2_1 = FEvent: X_1 + (-1)
052
       Data: Variable: Fe y2g = FEvent: Yg + (-1)
053
```

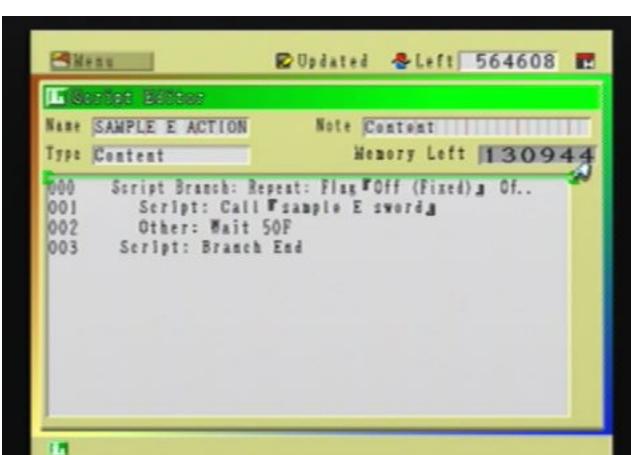

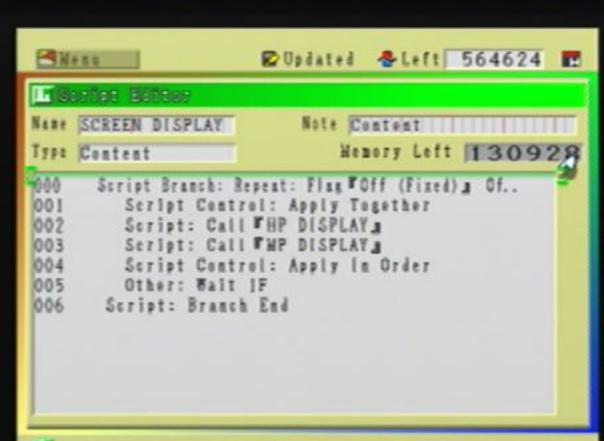

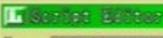

Name HP DISPLAY

Type Content

Note Content

Henory Left 129846

Data: Variable: THP TEST = THealth = x (+10... 000 100 Data: Variable: FHP%g = FHP TESTg + FWax He ... 002

Script Branch: Condition: Variable FHP%1 ≥ + ... Effect: FHEALTH 100 a Party (Leader) 003

Script Control: Force Script End 004 005 Script: Condition End

Script Branch: Condition: Variable FHP% = 2+ ... 006

Effect: THEALTH 954 Party (Leader) 007 800 Script Control: Force Script End

Script: Condition End 009

010 Script Branch: Condition: Variable FHP% a ≥ + . .

011 Effect: FHEALTH 90 a Party (Leader)

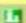

# Menu

Dupdated & Left 565712

### Hilliament Zeitte.

Name HP DISPLAY

Type Content

Note Content

Henory Left 129840

000 .. Variable: THP TEST . - THealth .. × (+100)

.. Variable: FHP%g = FHP TESTg + FWax Healthg 001

002 .. Branch: Condition: Variable FHP% a ≥ +96

003 . ct: FHEALTH 100 Party (Leader)

004 .. pt Control: Force Script End

005 .. : Condition End

006 .. Branch: Condition: Variable FHP% a ≥ +91

007 . ct: FHEALTH 95. Party (Leader)

008 .. pt Control: Force Script End

009 .. : Condition End

.. Branch: Condition: Variable FHP% 3 ≥ +86 010

011 . ct: FHEALTH 90. Party (Leader)

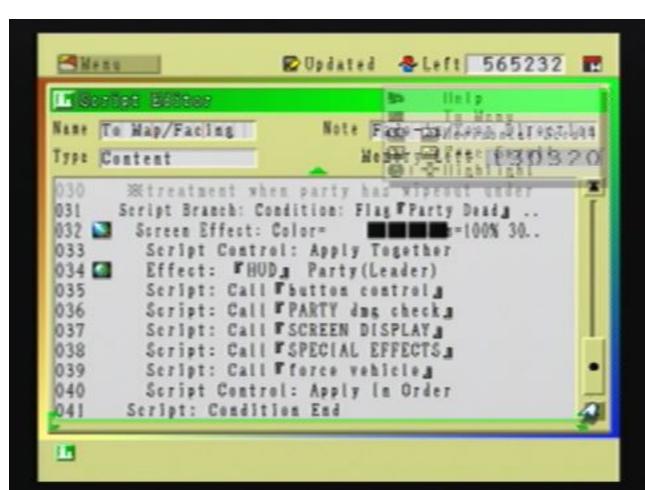